# The thalie package\* A package to typeset drama plays

# Louis Paternault spalax(at)gresille(dot)org

September 26, 2021

#### Abstract

This package is meant to typeset drama plays using LATEX. It provides commands to introduce characters' lines, to render stage direction, to divide a play into acts and scenes, to automatically build the dramatis personæ, etc.

# Contents

| Intr | roduction                                                         | 2                                                                                                    |
|------|-------------------------------------------------------------------|----------------------------------------------------------------------------------------------------|
| 1.1  | Other classes and packages                                        | 2                                                                                                    |
| 1.2  | License                                                           | 3                                                                                                    |
| 1.3  | Acknowledgements                                                  | 3                                                                                                    |
| 1.4  | Examples                                                          | 3                                                                                                    |
| 1.5  | Overview                                                          | 3                                                                                                    |
| Dov  | vnload and Install                                                | 4                                                                                                    |
| 2.1  | GNU/Linux Distribution                                            | 4                                                                                                    |
| 2.2  | LATEX distribution                                                | 4                                                                                                    |
| 2.3  |                                                                   | 4                                                                                                    |
| Usa  | ${f ge}$                                                          | 4                                                                                                    |
| 3.1  | Localization                                                      | 4                                                                                                    |
| 3.2  | Package options                                                   | 4                                                                                                    |
| 3.3  | Sectioning                                                        | 6                                                                                                    |
| 3.4  | Dramatis personæ                                                  | 8                                                                                                    |
| 3.5  | Characters                                                        | 3                                                                                                    |
| 3.6  | Stage directions                                                  | 5                                                                                                    |
| 3.7  | Splitting verses                                                  | 6                                                                                                    |
|      | 1.1 1.2 1.3 1.4 1.5  Dov 2.1 2.2 2.3  Usa 3.1 3.2 3.3 3.4 3.5 3.6 | 1.1 Other classes and packages 1.2 License 1.3 Acknowledgements 1.4 Examples 1.5 Overview  Download and Install 2.1 GNU/Linux Distribution 2.2 LATEX distribution 2.3 Manual installation  Usage 3.1 Localization 3.2 Package options 3.3 Sectioning 3.4 Dramatis personæ 3.5 Characters 3.6 Stage directions  1 |

<sup>\*</sup>This document corresponds to thalie v0.10c, dated 2021/09/26. Home page, bug requests, etc. at http://framagit.org/spalax/thalie

| 4  | Loc            | alization and Internationalization | 19 |  |  |  |
|----|----------------|------------------------------------|----|--|--|--|
|    | 4.1            | Localization                       | 19 |  |  |  |
|    | 4.2            | Non-latin alphabets                | 20 |  |  |  |
|    | 4.3            | Language specific comments         | 20 |  |  |  |
| 5  | Examples       |                                    |    |  |  |  |
|    | 5.1            | Characters' lines                  | 21 |  |  |  |
|    | 5.2            | Headers and footers                | 21 |  |  |  |
| 6  | Implementation |                                    |    |  |  |  |
|    | 6.1            | Required packages                  | 22 |  |  |  |
|    | 6.2            | Localization                       | 22 |  |  |  |
|    | 6.3            | Obsolete localization commands     | 22 |  |  |  |
|    | 6.4            | Sectioning                         | 23 |  |  |  |
|    | 6.5            | Characters                         | 27 |  |  |  |
|    | 6.6            | Stage directions                   | 33 |  |  |  |
|    | 6.7            | Splitting verses                   | 34 |  |  |  |
|    | 6.8            | Package options                    | 34 |  |  |  |
| Cl | hang           | e History                          | 36 |  |  |  |
| R  | efere          | nces                               | 37 |  |  |  |
| In | dex            |                                    | 37 |  |  |  |

#### 1 Introduction

This document introduces the thalie package, used to typeset drama plays.

#### 1.1 Other classes and packages

This package is far from being the only one that can be used to render drama plays. If you do not like my work, you can use one of the following ones (and I guess there exists others): drama [6], dramatist [7], play [8], screenplay [9], sides [10].

I began to write this package in 2010, and now, at the end of 2012, I must admit that I wonder why I started this... There are already several such packages in CTAN<sup>1</sup>, and the dramatist package seems really nice (I borrowed some ideas and copied some code from it). There are actually a few improvements in my package compared to dramatist: in my package, plays, acts and scenes appear in the table of contents; it is possible to include several plays in a single document; there are more options when building the dramatis personæ; headers and footers are taken into account, etc. But these improvements are small; it might have been smarter to contribute to dramatist instead of starting my own package. The

<sup>1</sup>http://www.ctan.org/topic/drama-script

good part is that I have a package that fits my needs, and I learned how to write a LATEX package.

Oh, ves! I know why I started this: I am a geek...

#### 1.2 License

This work may be distributed and/or modified under the conditions of the LaTeXProject Public License, either version 1.3 of this license or (at your option) any later version.

Further information can be found in the .dtx file used to build this document. In short (but this paragraph has no legal value), you can use this package freely to render your drama plays, and modify it almost freely. Nevertheless, if you like my work, you can invite me to the performance of the play you typeset using my package<sup>2</sup>.

#### 1.3 Acknowledgements

I borrowed ideas and lines of code from the LATEX packages drama[6] and dramatist[7].

I used the following guides to package my package: How to Package Your  $\LaTeX$  Package [4], and  $\LaTeX$  2 $\varepsilon$  for class and package writers [5].

#### 1.4 Examples

Most of the examples are taken from Edmond Rostand's *Cyrano de Bergerac* [2] or from William Shakespeare's *A Midsummer Night's Dream* [3]. The snippets of *Cyrano de Bergerac* are from the original (French) version of this play, roughly translated by myself (which means that they must be of poor quality).

#### 1.5 Overview

Installation instruction are given in section 2. Documentation about how to use this package is given in section 3. In particular, section 3.3 explains how to use acts and scenes, sections 3.4 and 3.5 explains how to define characters, and use these definitions to introduce characters' lines, and section 3.6 describes commands used to render stage directions. At last, specific instruction about how to use this package with a language other than English (or a non-latin alphabet) are given in section 4. Examples are given in section 5.

Implementation is given in section 6.

 $<sup>^2</sup>$ You will not take a big risk, since there is little chance I travel half the world to see a play. But if by chance I can attend it, it would make me really happy.

#### 2 Download and Install

#### 2.1 Gnu/Linux Distribution

If applicable, the easiest way to get thalie working is by installing it by your distribution package. With Debian (and Ubuntu, and surely other distributions that inherit from Debian), simply run:

sudo apt-get install texlive-humanities

## 2.2 LATEX distribution

This package is included both in TEXLive and MiKTEX. It can be installed by their respective package managers.

#### 2.3 Manual installation

• Download the lastest archive :

Stable version http://mirrors.ctan.org/install/macros/latex/contrib/thalie.tds.zip

Development version https://framagit.org/spalax/thalie/repository/archive.zip?ref=main

- Unzip the archive.
- If you got the archive from CTAN (stable version), move file tex/latex/thalie/thalie.sty in a LATEX path.
- If you got the development version, cd to the main archive directory, and run latex thalie.ins to build thalie.sty. Move this file into a IATEX path.

# 3 Usage

#### 3.1 Localization

By default, commands \act, \scene, etc. use English words, but they are translated to the current language used by babel or polyglossia<sup>3</sup>. More information is given in section 4.1.

#### 3.2 Package options

Package options are summed up in table 1.

Note that any package option can be redefined anywhere in the document. This makes it possible to have several plays collected in a single document, while applying different styles or options to each play. See section 3.2.4 for more detail.

 $<sup>^3</sup>$ Given that someone provided the translation. Right now, the only available languages are English, French, and German.

| Name           | Available options                 | Default    |
|----------------|-----------------------------------|------------|
| characterstyle | bold margin center simple arden   | simple     |
|                | imprimerie-verse imprimerie-prose |            |
| playstyle      |                                   | box        |
| actstyle       | center bigcenter box custom       | bigcenter  |
| scenestyle     |                                   | center     |
| playlevel      |                                   | chapter    |
| actlevel       | part chapter section subparagraph | section    |
| scenelevel     |                                   | subsection |
| interludelevel | play act scene                    | act        |
| xspace         | true false                        | true       |

Table 1: Package options summary

#### 3.2.1 Space following character commands

As commands introducing characters' lines and displaying characters' names may be frequently used, it might be tempting to omit the following {} For instance, one might prefer to write:

\cyrano Indeed, \cyranoname is my name!

instead of:

#### \cyrano{} Indeed, \cyranoname{} is my name!

If package option xspace is set (e.g. xspace=true), space is automatically added after those commands if necessary<sup>4</sup>; otherwise, it is not.

For historical reasons, the option xspace default is true, but this might change in some later non-backward compatible version.

#### 3.2.2 Style

The way characters' lines are displayed, as well as play, act and scene titles, can be set when loading the options. To set character style, use option  $characterstyle=\langle style \rangle$ . Available styles, and indication to use a custom one, are described in section 3.5.3.

Several play, act and scene title styles are defined. Choose it using options  $playstyle=\langle style \rangle$ ,  $actstyle=\langle style \rangle$  and  $scenestyle=\langle style \rangle$ . Description of available styles, and how to define your own one, are described in section 3.3.2.

#### 3.2.3 Sectioning levels

If you use a table of contents, or if you also use "usual" sectioning commands (\chapter, \section and so on), the relative importance of plays, acts and scenes is important. You can set this using options playlevel= $\langle level \rangle$ , actlevel= $\langle level \rangle$ 

<sup>&</sup>lt;sup>4</sup>This is done with the \xspace command (from the xspace package), hence the name.

and  $scenelevel=\langle level \rangle$ . The argument is the name of the corresponding sectioning level, i.e. one of part, chapter, section, subsection, subsubsection, paragraph and subparagraph.

Setting the interlude level is slightly different. While setting it using  $interludelevel=\langle level \rangle$ , instead of choosing one of LATEX vanilla sectioning levels as the level, you may choose play, act or scene. It defines if an interlude is at the same level as a play, an act or a scene.

#### 3.2.4 Redefining options

#### \setthalieoptions

Packages options can be reset in the document body using command \setthalieoptions{ $\langle package options \rangle$ }. Its only argument has the same syntax as the package options.

For instance, if you are writing a collections of plays, some in prose, some in verses, you might want to write something like the following.

```
documentclass{book}
...
usepackage{thalie}
...
begin{document}
...
play{First play}
setthalieoptions{characterstyle=imprimerie-verse}
...
play{Second play}
setthalieoptions{characterstyle=imprimerie-prose}
...
play{Second play}
setthalieoptions{characterstyle=impriemie-prose}
...
location with the problem of the problem is the problem in the problem is the problem in the problem is the problem in the problem is the problem in the problem in the pr
```

#### 3.3 Sectioning

Here begin the parts explicitly relating to drama.

#### **3.3.1** Levels

\play
\play\*
\act
\act\*
\scene
\scene

To introduce a new play, act or scene, use commands \play, \act and \scene. Their behaviour is as close as the "usual" sectioning commands (\chapter, \section and so on) as possible, i.e.:

- Their signature is  $\left(\frac{\sinh t \ title}{1}\right) \left(\frac{\sinh title}{1}\right)$  (the optional short title is the one used in the table of content, and in headers and footers).
- A starred version (\play\*, \act\* and \scene\*) is provided, which inserts a play (or act, or scene) which is not numbered, and does not insert any line in the table of content.
- Headers and footers are changed (more information in section 3.3.4).

Both commands \act and \scene (and their starred versions) are designed to deal with empty titles. Indeed, it is common not to give any name to acts and scenes.

By default, a play is as deep (regarding to the table of contents) as a chapter, an act as a section, and a scene as a subsection. But this can be set using package options playlevel, actlevel and scenelevel (see packages options, page 4). That way, you can use in your document plays, acts and scenes as well as chapters, sections and so on. It can be useful if you want a foreword, and appendix, etc.

It is not compulsory to use all three commands \play, \act and \scene. The rule of thumb is: if only one element exists, skip the corresponding command: if your document has a single play, you should ignore \play; if your document has several single act plays, set playlevel=section, scenelevel=subsection and ignore \act; etc.

\interlude \interlude\* You may want to use interludes, which are acts or scenes which are not numbered, but which should appear in the table of content. Command  $\interlude[\langle short\ title\rangle] \{\langle long\ title\rangle\}$  has this purpose.

You may choose the sectioning level an interlude is equivalent to in the package options. If your interludes are acts, use interludelevel=act; if they are scenes, use interludelevel=scene.

\curtain

At last, to mark the end of an act or of the play, you can use command \curtain, which prints the word \GetTranslation{Curtain} in the middle of its own line.

#### 3.3.2 Title styles

Several styles are available to render play, act and scene titles. Choose them using package options playstyle, actstyle and scenestyle. Default is playstyle=box, actstyle=bigcenter, scenestyle=center.

Custom titles Unfortunately, as play, act and scene titles are not considered (by LATEX) as usual sections, package titlesec<sup>5</sup> cannot be used to use alternative section titles. Here is the way to set your own one.

\customplay \customact \customscene

When loading the package, use custom as the style of the title you want to customize (e.g. actstyle=custom). Then, commands  $\colon customact{\langle counter \rangle}{\langle title \rangle}$  and  $\colon customact*{\langle title \rangle}$  will be called by this package to render titles. You must define them. Figure 1 gives the example of the definition of the center style.

The first argument of \customact is the label of the act being printed (that is, \theact for an act, \theplay for a play, etc.), its second argument is its title. Command \customact\* only has one argument, which is the act title.

#### 3.3.3 Labels and counters

\theplay \theact \thescene Using the same tools as \chapter, \section and so on, it is possible to define the way counters of plays, acts and scenes are displayed. You can do this by redefining \theplay, \theact and \thescene. For example, to have acts numbered using letters, use \renewcommand{\theact}{\Alph{act}}.

<sup>&</sup>lt;sup>5</sup>http://www.ctan.org/pkg/titlesec

#### 3.3.4 Headers and footers

\playmark \actmark \scenemark Once again, similar tools as those used by \section are provided to deal with headers and footers. When introducing, a new play, act or scene, respectively, commands \playmark{ $\langle label \rangle$ }, \actmark{ $\langle label \rangle$ } and \scenemark{ $\langle label \rangle$ } are called, so that titles can be used in headers and footers. If the default behaviour does not suit you (which should be the case if you did not choose the default option for playlevel, actlevel or scenelevel), you can redefine them.

Examples are given in section 5.2.

#### 3.4 Dramatis personæ

This part explains how to build and display the dramatis personæ.

Definition of characters is done in document body. As it is possible to have several plays in a single documents (for a collection of plays or sketches), it is possible to define several dramatis personæ. A new one disables the character commands defined by the previous one.

dramatis

Definition of characters is done inside the dramatis environment. If the hidden option is given, the dramatis personæ is not printed (its only purpose is then to define the character commands).

```
\left( \frac{\text{begin}\{\text{dramatis}\}}{(hidden)} \right)
```

Then, several commands are available to define characters, and organize character definitions.

\characterspace

Command \characterspace put some vertical space into the dramatis personæ.

#### 3.4.1 Character definition

\character

Basic definition To define a character, use command \character.

 $\c = command, drama = dramatis, desc = description \] \{\langle name \rangle\}$ 

The mandatory argument is the name of the character, as it will appear in each of this character's line. It is later possible to redefine it using command \setcharactername (see part 3.5.2). Optional arguments are:

**desc** is a description of your character, appearing in the dramatis personæ;

cmd is the name of the command that will be used to introduce this character's lines in the remaining part of your document;

drama is the name of your character, as it will appear in the dramatis personæ.

The name of the character (mandatory argument) is used as a default value.

If cmd is defined, this command creates two new commands:  $\langle cmd \rangle$  and  $\langle cmd \rangle$ name. The first one is used to introduce a character's line. The second one prints the character's name. An error is raised if a command with any of these two names already exists.

An example of the use of this command is given in figure 2.

```
1  \newcommand\customact[2]{
2  \begin{center}
3  \textsc{\GetTranslation{Act} #1}
4  #2
6  \end{center}
7  }
8  \WithSuffix\newcommand\customact*[1]{
9  \begin{center}
41  \end{center}
11  \end{center}
12  }
```

Figure 1: Example of custom act definition

```
1 \begin{dramatis}
2 \character[cmd={cyrano}, drama={Cyrano de Bergerac}]{Cyrano}
3 \character[cmd={lebret}]{Le Bret}
4 \character[cmd={bellerose}]{Bellerose}
5 \end{dramatis}
6
7 \bigskip
8
9 \lebret[to \cyranoname, holding his arm]
10 Let's talk !
11
12 \cyrano
13 Wait for the crowd to leave. \did{To \bellerosename} Can I stay?
```

```
Cyrano de Bergerac
Le Bret
Bellerose

LE Bret, to Cyrano, holding his arm: Let's talk!
CYRANO: Wait for the crowd to leave. (To Bellerose) Can I stay?
```

Figure 2: Example of character definition

|                            |                           | empty $\langle name \rangle$ |                       | $\langle name \rangle$   |                       |
|----------------------------|---------------------------|------------------------------|-----------------------|--------------------------|-----------------------|
|                            |                           | no $\langle cmd \rangle$     | $\langle cmd \rangle$ | no $\langle cmd \rangle$ | $\langle cmd \rangle$ |
|                            | no $\langle desc \rangle$ |                              |                       | $ m silent^{iv}$         | default <sup>i</sup>  |
| no $\langle drama \rangle$ |                           |                              |                       |                          | hidden <sup>iii</sup> |
| no \arama/                 | $\langle desc \rangle$    | description                  |                       | $\mathrm{silent^{iv}}$   | default <sup>i</sup>  |
|                            |                           | only <sup>ii</sup>           |                       |                          |                       |
| $\langle drama \rangle$    | no $\langle desc \rangle$ | silentiv                     |                       |                          | default <sup>i</sup>  |
| \arama/                    | $\langle desc \rangle$    | silentiv                     |                       |                          | default <sup>i</sup>  |

An empty cell means that the corresponding combination is forbidden. The superscript number refers to the list of special character definitions (page 10).

Table 2: (Not) defining arguments in character definition

**Special character definition** Although optional arguments are not mandatory, not defining them, or leaving the mandatory argument blank, have special meaning. The combination are summed up in table 2.

(i) **Default definition** ( $\langle name \rangle$  and  $\langle cmd \rangle$  are given;  $\langle desc \rangle$  and  $\langle drama \rangle$  may be omitted): The character is defined as described in 3.4.1. If  $\langle description \rangle$  is omitted, no description appear in the dramatis personæ; if no  $\langle drama \rangle$  is given, character in the dramatis personæ has the same name as it will have in the document. Example:

```
1 \character[
2  drama={A ghost},
3  desc={the king's ghost},
4  cmd={ghost},
5 ]{The ghost}
```

- (ii) **Description only (everything omitted but**  $\langle desc \rangle$ ): A description is inserted in the dramatis personæ. Useful to add characters such as *The kings' armies*. Example:
- character[desc={The kings' armies}]{}
- (iii) Hidden character ( $\langle drama \rangle$  is empty (defined, but empty),  $\langle cmd \rangle$  and  $\langle name \rangle$  are defined,  $\langle desc \rangle$  is omitted) Definition of a character that does not appear in the dramatis personæ. Example:
  - 1 \character[drama={}, cmd={postman}]{The postman}
- (iv) Silent character (one of  $\langle name \rangle$  or  $\langle drama \rangle$  is defined;  $\langle desc \rangle$  may be omitted;  $\langle cmd \rangle$  is omitted): The character only appear in the dramatis personæ. It will not be used elsewhere in the document. An optional description may also appear in the dramatis personæ. Example:
  - 1 \character{A priest}

charactergroup

**Group of characters** It is possible to group several characters' definition if they have the same description. This is done with environment charactergroup [ $\langle width \rangle$ ] { $\langle description \rangle$ }. The optional argument sets the group width (on the left of the brace). See an example on figure 3.

The effect of this code will be, in the dramatis personæ, to have a nice brace mapping the three characters to their common description.

The behaviour of nested charactergroup environments is undefined<sup>6</sup>.

#### Customize style of dramatis personæ

dramatisenv

\dramatischaracter \dramatischaractername

A default style is used to display the dramatis personæ, but is it made to be customized. The following commands can be redefined to make dramatis person-\dramatischaracterdescriptionælook different. They do nothing apart from displaying text (no internal definition, etc.).

- dramatisenv: This environment wraps the dramatis personæ.
- \dramatischaracter{ $\langle name \rangle$ }{ $\langle description \rangle$ } Renders the character name and description. It should take care of cases where name or description (but not both) is missing.
- \dramatischaractername $\{\langle name \rangle\}$  Renders the character name.
- \dramatischaracterdescription  $\{\langle description \rangle\}$  Renders the character description.
- Environment charactergroup [ $\langle width \rangle$ ] { $\langle description \rangle$ } Renders a group of characters.
- \characterspace Adds a vertical character space.

Figure 4 illustrates how those commands are used.

For example, to render character names in small caps, one would define:

```
\renewcommand {\dramatischaractername} [1] {\textsc {#1}}
```

Or to make dramatis personæ include a title, one can define:

```
\renewenvironment{dramatisenv}{%
  \list{}{\rightmargin1cm\leftmargin2cm}\item[]
  \act*{Dramatis person\ae}%
}{%
  \endlist%
```

<sup>&</sup>lt;sup>6</sup>It might work; it might not. It might work now, but stop working in the future; it might not work now, but work by accident in the future. Etc.

```
1 \begin{dramatis}
2 \begin{charactergroup}[2.5cm]{Officers}
3 \character[desc={a soldier}]{Marcellus}
4 \character[desc={a soldier}]{Bernardo}
5 \end{charactergroup}
6 \end{dramatis}
```

```
Marcellus, a soldier
Bernardo, a soldier

Officers
```

Figure 3: Defining a group of characters

```
begin{dramatis}

character{The queen}

character[desc={the queen's husband.}]{The king}

begin{charactergroup}{Lords and ladies}

character{Lord Foo}

character[desc={Lord Foo's sister.}]{Lady Bar}

character[desc={Lord and Lady Baz.}]{}

end{charactergroup}

characterspace

character[desc={Several servants}]{}

lend{dramatis}
```

To display the dramatis personæ above, the commands below are called.

```
begin{dramatisenv}

dramatischaracter{The queen}{}

dramatischaracter{The king}{the queen's husband.}

begin{charactergroup}{Lords and ladies}

dramatischaracter{Lord Foo}{}

dramatischaracter{Lady Bar}{Lord Foo's sister.}

dramatischaracter{}{Lord and Lady Baz.}

end{charactergroup}

characterspace

dramatischaracter{}{Several servants}

lend{dramatisenv}
```

And command  $\operatorname{dramatischaracter}(\langle Name \rangle)$  is defined as something like the following code (excepted that parts taking care of cases where there is no character name or description is omitted here).

```
1 \newcommand{\dramatischaracter}[2]{ %
2 \dramatischaractername{#1}, \dramatischaracterdescription{#2}\\
3 }
```

Figure 4: Commands used to display the dramatis personæ.

#### 3.5 Characters

This part explains how to define characters, and introduce character's lines.

It has been explained that definition of a character in the dramatis personæ (previous subsection) also creates commands used to introduce lines of characters. For instance, defining a character using \character[cmd=cyrano]{Cyrano} means than Cyrano's lines can now be introduced using the following code.

- 1 \cyrano
- No! It's a bit short, young man\|dots

This would display the name Cyrano using the current character style, then his line.

#### 3.5.1 Custom characters

\disposablecharacter

**Disposable character** One can need to define characters that are used only once (or a few times). Command \disposablecharacter is here to help.

```
\disposable character [\langle directions \rangle] \{\langle name \rangle\}
```

This command, used in the body, introduces a line for character name, with optional stage directions. It is rendered the same way regular characters are rendered, but nothing is added to the dramatis personæ. It is used in figure 5.

This command is also useful to introduce lines of characters in non standard ways, for instance if several characters speak at once. See examples in section 5.1.

#### 3.5.2 Changing character's name

\setcharactername

It is possible to change the name that appears to introduce character's lines within the text. This can be used, for example, when a character is first referred to as *A voice*, until we learn his real identity, which is *Cyrano*. An example is given in figure 5.

```
\strut = \{\langle command \rangle\} \{\langle name \rangle\}
```

This command takes two mandatory arguments. The first one, command, is the command used to introduce this character's line. The second one is the name to display for this character.

#### 3.5.3 Lines

To introduce characters' lines, use the commands defined in the character definition (see the \character command, or the example in figure 2).

On the first scenes of Cyrano de Bergerac, the main character (Cyrano) is somewhere in a crowd, and only appears as  $a\ voice$ . He appears as Cyrano in the following verses.

```
begin{dramatis}[hidden]
character[desc={Cyrano de Bergerac}, cmd=cyrano]{The voice}
character[cmd=montfleury]{Montfleury}
{   \end{dramatis}
}

cyrano Leave!

montfleury[losing his voice] "Happy he who far away from court\dots"

setcharactername{cyrano}{Cyrano}

cyrano[emerging from the crowd, standing up on a chair {[}\dots{]} with
   a terrible nose] Ah! I am getting angry!\dots
```

```
The voice: Leave!
The crowd: Oh!
Montfleury, losing his voice: "Happy he who far away from court..."
Cyrano, emerging from the crowd, standing up on a chair [...] with a terrible nose: Ah! I am getting angry!...
```

Figure 5: Example of changing the name of a character

Choose style Several styles are available, to typeset character's name and lines in different ways. Change the style by loading package using option characterstyle= $\{\langle style \rangle\}$  (available styles are bold, center, margin, simple, imprimerie-verse, imprimerie-prose). A few notes:

- Default style is simple.
- imprimerie-verse and imprimerie-prose styles are French de facto standards for typesetting drama plays, respectively in verse and in prose, as defined by the *Imprimerie nationale* [1].
- arden tries to mimick typesetting of the Arden Shakespeare series.
- bold needs a sans serif font to be defined (it should be done by default with latin alphabets, but must be done by hand with languages using non latin characters (greek, hindi, etc.)).

\speakswithoutdirection \speakswithdirection

Customize style If available styles does not fit your need, you can also define your own one. To do so, you can redefine the following commands.

```
\speakswithoutdirection\{\langle name \rangle\} \speakswithdirection\{\langle name \rangle\} \{\langle direction \rangle\}
```

The first one (\speakswithoutdirection) is invoked to display a character's name to introduce its line. It takes one argument, which is the character's line. The second one (\speakswithdirection) is also invoked to display a character's name to introduce its line, but it takes a second argument, which is stage directions to be printed together with character's name.

See also section 3.6 to see other ways to print stage directions.

#### 3.6 Stage directions

Let us begin with a warning: since we could not figure out a nice command name made from "stage directions", we used the French word (didascalie) to build up command names.

\did dida We define two ways to render stage directions: a short one, that is printed inline, and a long one, printed in its own paragraph. They act a bit like  $\frac{\distal{directions}}{\distal{directions}}$ . The second way is the environment dida.

\onstage

Some stage directions are displayed centered under the scene or act definition (I often see it in classical drama, where the list of characters appearing in each scene is displayed that way). Command  $\osphing{\sc osphibe} {\sc osphibe} {\$ 

\pause

As we often need to mark pauses in theater, we created the command \pause, which is a shortcut for \\did{\GetTranslation{Pause}}.

#### 3.7 Splitting verses

When writing verses, it is sometimes useful to split a verse between two characters: the first character starts it in its line, and the second one finishes it in a second line. Visually, the start of the second line is vertically aligned to the end of the first line.

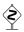

Warning: this is still experimental. I present several recipes to achieve this, but they all have their pros and cons.

\pauseverse \resumeverse

The recipes presented below all implement macros \pauseverse and \resumeverse. Command \pauseverse is used at the end of the verse to be continued, while command \resumeverse is used at the beginning of the continuing verse. See figure 6 (page 17) for an example.

When writing a play in verse, one can use a lot of those commands, which can be tedious because of their long names. So, defining "shortcuts" of those commands can be handy, as in the following example.

\newcommand{\pv}{\pauseverse}
\newcommand{\rv}{\resumeverse}

This is not done by default, because short command names are a scarce ressource in IATEX, so, defining these commands by default might conflict with other packages, while most of thalie users will not use them.

#### 3.7.1 Which recipe should I use?

As I have already stated, there are several ways to achieve this, but none of them is perfect.

- Do try the first recipe (section 3.7.2). If it works, stick to it. Otherwise...
- If you do not mind loading the TikZ package, use it (section 3.7.4). As far as I know, from a user point of view, it is the easiest recipe to use, with the less bugs. Otherwise...
- You can try building you own commands (section 3.7.3). Otherwise...
- The last recipe (section 3.7.5) always works. It is far less user-friendly, but it does the job.

# >

#### 3.7.2 Recipe $1 : Pure \LaTeX$

Warning: I do not understand the code behind this feature. I copied-pasted code by David Carlisle<sup>7</sup> without understanding it. There are <del>probably</del> bugs<sup>8</sup>, but I won't be able to solve them.

The implemented macros \pauseverse and \resumeverse are written in pure LATEX(without any external package). For backward compatibility reasons, this will remain the default implementation for some time...

<sup>&</sup>lt;sup>7</sup>Originally written as an answer to a StackExchange question: see https://tex.stackexchange.com/a/107727.

<sup>&</sup>lt;sup>8</sup>One on them lead to the next recipe.

```
hermia
So is Lysander.\pauseverse

theseus
tresumeverse In himself he is.

HERMIA
So is Lysander.

THESEUS
In himself he is.
```

Figure 6: Example of commands to split verse

```
1 \adjustverse{-7em}
2
3 \hermia
4 So is Lysander.\pauseverse
5
6 \theseus
7 \resumeverse In himself he is.

HERMIA: So is Lysander.
THESEUS: In himself he is.
```

Figure 7: Example of commands to adjust splitted verse

```
1 \hermia
2 So is Lysander.

3
4 \theseus
5 \phantom{So is Lysander.} In himself he is.

HERMIA: So is Lysander.
THESEUS: In himself he is.
```

Figure 8: Example of commands to split verse (using the \phantom command)

\adjustverse

If the character names are displayed on the same line as the verse, the lines are not aligned the way one would expect them to. To correct this, command \adjustverse{\length\} can be used to add an extra (possibly negative) space when calling \resumeverse, to get a correct alignment. See figure 7, page 17, for an example of those three commands.

The young inexperienced fool<sup>9</sup> who originally wrote those commands had not noticed that \adjustverse is needed because \resumeverse does not take into account the length of the character names, in styles where it appears on the same line as the verse. This (probably) won't be fixed, because some people might be using this, and fixing this might break their document.

If you encounter the same issue, you might prefer one of the other recipes.

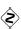

#### 3.7.3 Recipe 2: With package hanging

Warning: This is a do-it-yourself recipe.

The bug announced at the end of the previous recipe, has been spotted and partially corrected by egreg on StackExchange<sup>10</sup>. He proposes the following code to fix this.

```
\usepackage{hanging}

\newlength{\brokenverse}

\renewcommand*{\speakswithoutdirection}[1]{%

\settowidth{\brokenverse}{\textsc{#1}.}%

\hangpara{2\parindent}{1}\noindent\textsc{#1}.%

\makeatletter

\renewcommand{\resumeverse}{%

\hspace{\@verseadjust}\hspace{\dimexpr\dimen\@ne-\brokenverse-2em}

\makeatother

\undersetting

\undersetting

\undersetting

\undersetting

\undersetting

\undersetting

\undersetting

\undersetting

\undersetting

\undersetting

\undersetting

\undersetting

\undersetting

\undersetting

\undersetting

\undersetting

\undersetting

\undersetting

\undersetting

\undersetting

\undersetting

\undersetting

\undersetting

\undersetting

\undersetting

\undersetting

\undersetting

\undersetting

\undersetting

\undersetting

\undersetting

\undersetting

\undersetting

\undersetting

\undersetting

\undersetting

\undersetting

\undersetting

\undersetting

\undersetting

\undersetting

\undersetting

\undersetting

\undersetting

\undersetting

\undersetting

\undersetting

\undersetting

\undersetting

\undersetting

\undersetting

\undersetting

\undersetting

\undersetting

\undersetting

\undersetting

\undersetting

\undersetting

\undersetting

\undersetting

\undersetting

\undersetting

\undersetting

\undersetting

\undersetting

\undersetting

\undersetting

\undersetting

\undersetting

\undersetting

\undersetting

\undersetting

\undersetting

\undersetting

\undersetting

\undersetting

\undersetting

\undersetting

\undersetting

\undersetting

\undersetting

\undersetting

\undersetting

\undersetting

\undersetting

\undersetting

\undersetting

\undersetting

\undersetting

\undersetting

\undersetting

\undersetting

\undersetting

\undersetting

\undersetting

\undersetting

\undersetting

\undersetting

\undersetting

\undersetting

\undersetting

\undersetting

\undersetting

\undersetting

\undersetting

\undersetting

\undersetting

\undersetting

\undersetting

\undersetting

\undersetting

\undersetting

\undersetting

\undersetting

\undersetting

\u
```

This code ignores the choosen style (it actually redesigns it), and it only works with lines without character directions. If needed, you should also define a \speakswithdirection command to implement the same feature.

#### 3.7.4 Recipe 3: With package TikZ

As far as I know, this recipe is the best one, from a user point of view. But it loads the TikZ package, which is a huge package to implement such a tiny feature<sup>11</sup>.

```
\usepackage{tikz}
\usetikzlibrary{tikzmark}
\usetikzlibrary{math}
\newcounter{thalieverse}
```

<sup>&</sup>lt;sup>9</sup>Me. . .

<sup>10</sup>https://tex.stackexchange.com/a/545326

<sup>&</sup>lt;sup>11</sup>In French, we would say: "Un marteau-pilon pour écraser une mouche" (a far too heavy solution for a tiny problem).

```
\tikzset{tikzmark suffix=-\thethalieverse}%
   \renewcommand {\pauseverse} {%
     \stepcounter{thalieverse}
     \tikzmark{thaliepauseverse}
   }
9
   \renewcommand {\resumeverse}{%
10
     \tikzmark{thalieresumeverse}%
11
     \iftikzmark{thaliepauseverse}{%
12
       \begin{tikzpicture}[remember picture]%
13
         % Uncomment to see "pause" and "resume" tikz marks.
14
         %\draw[overlay,green, ultra thick] (pic cs:thaliepauseverse) -- (pic cs:tha
         \tikzmath{
16
            coordinate \c;
17
            \c1 = (pic cs:thaliepauseverse);
18
           \c2 = (pic cs:thalieresumeverse);
19
            \width = \max(0, \cx1 - \cx2);
20
         }
21
         % Set opacity to 1 to see the space
22
         \draw[opacity=0, black, line width=1ex] (0, 0) -- (\width pt, 0);
23
       \end{tikzpicture}%
24
     }{}%
25
   }
26
```

This recipe is implemented in the examples/henry.tex file in the repository of this project.

#### 3.7.5 Recipe 4: With \phantom{}

At last, if nothing else workd, this feature can also be implemented using the \phantom command (see figure 8 for an example, page 17). It is far less user-friendly, but it is also less error prone. Choose wisely...

#### 4 Localization and Internationalization

#### 4.1 Localization

Language cannot be defined directly in this package. Instead, the language currently used by babel or polyglossia is used to translate the following words (with or without capital letter, singular or plural): play, act, scene, interlude, pause, curtain.

If the option for your language does not exist<sup>12</sup>, or if you want to change the default words used here, you can set your own translation using command \DeclareTranslation (see the translations package for more information). For instance use \DeclareTranslation{Spanish}{Curtain}{Tel\'on} for Spanish<sup>13</sup>.

See section 4.3 for the list of supported languages.

 $<sup>^{12}\</sup>mathrm{You}$  can also send me the translation for your language, to improve this package.

<sup>&</sup>lt;sup>13</sup>I may be wrong: I cannot speak Spanish.

#### 4.1.1 Common translations

\playname
\actname
\scenename
\interludename
\pausename
\curtainname

Commands defined here are shorter versions of strings commonly translated. For instance, \playname is a shortcut for \GetTranslation{Play}, \actname is a shortcut for \GetTranslation{Act}, and so on.

#### 4.2 Non-latin alphabets

This package should work with languages using non-latin alphabets (greek, hindi, etc.). However, here are a few remarks.

• The bold character style (see section 3.5.3) can only be used if a sans serif font has been defined. For instance, for hindi, you might write in the preamble: \newfontfamily\hindifontsf{Noto Sans Devanagari}.

#### 4.3 Language specific comments

The following languages are available:

- English,
- French,
- German.

#### 4.3.1 English

 The arden character style tries to mimick the typestting of the Arden Shakespeare series.

#### 4.3.2 French

- The imprimerie-verse and imprimerie-prose character styles implements the French *de facto* standards for typesetting drama plays, respectively in verse and in prose, as defined by the *Imprimerie nationale* [1].
- The same book ([1]) states that act numbers should be typeset in capital roman numerals (which is done by default with thalie), and that scene numbers should be typeset in small capital roman numerals, which is *not* the default, but can be achieved by adding the following line in the preamble: \renewcommand{\thescene}{\textsc{\roman{scene}}}.

#### 4.3.3 Other languages

I do not know anything related to other languages. If you have interesting advice for those languages that you would like to share (preferably with a reference to a reliable source), I would be happy to add them to this list!

# 5 Examples

#### 5.1 Characters' lines

#### 5.1.1 Introduce lines of several characters at the same time.

Since \disposablecharacter can display arbitrary text using the style of character names, it can be used to render a custom text when two characters are speaking together.

```
1 \bob
2 Let's open it.
3
4 \disposablecharacter{\alicename and \evename}
5 No!
```

```
Bob: Let's open it.
Alice and Eve: No!
```

#### 5.1.2 Add a footnote on a character name

Adding a footnote on the character name introducing its line cannot be done on the character command defined by the dramatis personæ. Instead, the \disposablecharacter command can be used instead.

```
1 \disposablecharacter{\alicename\footnote{An interesting note.}}
2 Hello, world!
```

#### 5.1.3 Add a footnote in a stage direction

Footnote must be protected to be included in stage directions.

```
1 \cyrano[clapping his hands\protect\footnote{An interesting footnote.}]
2 One!
```

#### 5.2 Headers and footers

By default, with the article class, the header of the left page contains the play name, and the header of the right page contains the act number.

#### 5.2.1 Act number on left, scene number on right

```
1 \renewcommand{\actmark}[1]{%
2     {\markboth{\MakeUppercase{\GetTranslation{Act}}\\ \theact\\ #1}{}}%
3  }
4 \renewcommand{\scenemark}[1]{%
5     {\markright{\MakeUppercase{\GetTranslation{Scene}}\\ \thescene\\ #1}}%
6 }
```

#### 5.2.2 Play name of left, act and scene name on right

```
\usepackage{fancyhdr}
\pagestyle{fancy}

fancyhf{}

fancyhead[R0]{%

textit{\MakeUppercase{%

GetTranslation{Act} \theact{}, %

GetTranslation{Scene} \thescene%

}}%

fancyhead[LE]{\leftmark}
```

# 6 Implementation

## 6.1 Required packages

Loading some packages.

```
1 % Options
2 \RequirePackage{pgfkeys}
3 % Chapters, sections, etc
4 \RequirePackage{etoolbox}
5 \RequirePackage{suffix}
6 % Dramatis person\ae{} is written using a table.
7 \RequirePackage{tabularx}
8 % Handling spaces after having introduced characters' lines.
9 \RequirePackage{xspace}
```

#### 6.2 Localization

Use translations. Translations are defined in the dicts/thalie-<LANGUAGE>.trsl files.

```
10 \RequirePackage{translations}
11 \LoadDictionary{thalie}
12 \LoadDictionaryFor{fallback}{thalie}
```

#### 6.3 Obsolete localization commands

```
\actname Shorter versions of commonly translated strings.

\actname 13 \newcommand{\playname}{\GetTranslation{Play}}

\actname 14 \newcommand{\actname}{\GetTranslation{Act}}

\interludename 15 \newcommand{\scenename}{\GetTranslation{Scene}}

\curtainname 16 \newcommand{\interludename}{\GetTranslation{Interlude}}

\approx 17 \newcommand{\curtainname}{\GetTranslation{Curtain}}

\alpha \newcommand{\pausename}{\GetTranslation{Pause}}
```

#### 6.4 Sectioning

#### 6.4.1 Headears, footers, counters, etc.

```
playmark Define commands \playmark, \actmark and \scenemark, which are involved in head-
  actmark
           ers and footers definition.
scenemark
           19 \newcommand{\playmark}[1]{%
               \markboth{\MakeUppercase{#1}}{}%
           21 }
           22 \newcommand{\actmark}[1]{%
               \markright{\MakeUppercase{%
                  \GetTranslation{Act}\ \theact%
           24
                  \ifdefempty{#1}{}{: #1}%
           25
           26
               }}%
           27 }
           28 \newcommand{\scenemark}[1]{%
           Defines counters for plays, acts and scenes, and the associated labels (\theplay,
  theplay
   theact
           \theact, \thescene).
 thescene
           30 \newcounter{play}
           31 \renewcommand{\theplay}{\arabic{play}}
           32 \newcounter{act}[play]
           33 \renewcommand{\theact}{\Roman{act}}
           34 \newcounter{scene}[act]
           35 \renewcommand{\thescene}{\arabic{scene}}
```

#### **6.4.2** Styles

Style difinition. Command \@displaytitle is later used by commands \play, \act and \scene (and their starred version) to typeset the title.

```
36 \newcommand{\@displaytitle}[3]{
   % Arguments:
37
   % - Style
   % - Label (none = not in toc)
40
    % - Title
    \ifdefstring{#1}{center}{
41
      \begin{center}
42
        \textsc{#2}
43
44
        #3
45
46
       \end{center}
    }{\ifdefstring{#1}{bigcenter}{
47
      \begin{center}
48
        \Large
49
        \textsc{#2}
50
51
52
        #3
53
       \end{center}
```

```
}{\ifdefstring{#1}{box}{
54
     \begin{center}
55
       \framebox{\begin{minipage}{0.7\textwidth}
56
       \begin{center}
57
        \Large \bfseries
58
59
       \vspace{0.5em}
60
61
       62
63
64
       \vspace{0.5em}
65
     \end{center}
66
     \end{minipage}}
67
     \end{center}
68
     \vspace{1em}
69
   }{}}}
70
71 }
```

#### 6.4.3 Sectioning commands

Some general commands to handle clearing pages, and table of contents.

\play Define sectioning commands to introduce plays. As for \section (and other) sec\play\* tioning command, the starred version does the same, excepted that nothing is written in the table of content.

```
80 \newcommand{\play}[2][]{%
    \refstepcounter{play}
81
    \ifstrempty{#1}{
82
      \def\@short{#2}
83
    }{
84
       \def\@short{#1}
85
86
    }
    \@clearpage{\@playlevel}
87
    \playmark{\@short}
88
    \addcontentsline{toc}{\@playlevel}{\@short}
89
    \ifdefstring{\@playstyle}{custom}{
90
91
       \customplay{\theplay}{\#2}
    }{
92
      \@displaytitle{\@playstyle}{}{#2}
93
    }
94
```

```
95 }
         96 \WithSuffix\newcommand\play*[1]{\%
              \@clearpage{\@playlevel}
         97
              \ifdefstring{\@playstyle}{custom}{
         98
                \customplay*{#1}
         99
         100
              }{
        101
                \@displaytitle{\@playstyle}{}{#1}
        102
        103 }
   \act Define commands to introduce acts.
  \label{lambdact} $$ \act* _{104} \rightarrow {\act}[2][]_{\%} $$
              \refstepcounter{act}
        105
        106
              \ifstrempty{#1}{
                \def\@short{#2}
        107
              }{
        108
                \def\@short{#1}
        109
        110
              }
              \ifdefempty{\@short}{
        111
        112
                \def\@label{\GetTranslation{Act} \theact{}}
        113
              }{
                \def\@label{\GetTranslation{Act} \theact{}\xspace: }
        114
              }
        115
              \@clearpage{\@actlevel}
        116
        117
              \actmark{\@short}
              \addcontentsline{toc}{\@actlevel}{\@label\@short}
        118
              \ifdefstring{\@actstyle}{custom}{
        119
                \customact{\theact}{#2}
        120
              }{
        121
                \@displaytitle{\@actstyle}{\GetTranslation{Act} \theact}{#2}
        122
              }
        123
        124 }
        125 \WithSuffix\newcommand\act*[1]{%
              \@clearpage{\@actlevel}
        126
              \ifdefstring{\@actstyle}{custom}{
        127
                \customact*{#1}
        128
              }{
        129
                \@displaytitle{\@actstyle}{}{#1}
        130
        131
        132 }
 \scene Define commands to introduce scenes.
\scene* _{133} \rightarrow [2][]{\%}
              \refstepcounter{scene}
        134
              \ifstrempty{#1}{
        135
                \def\@short{#2}
        136
              }{
        137
                \def\@short{#1}
        138
        139
              \ifdefempty{\@short}{
        140
```

```
\def\@label{\GetTranslation{Scene} \thescene{}}
            141
                 }{
            142
                   \def\@label{\GetTranslation{Scene} \thescene{}\xspace: }
            143
                 }
            144
                 \@clearpage{\@scenelevel}
            145
            146
                 \scenemark{\@short}
            147
                 \addcontentsline{toc}{\@scenelevel}{\@label\@short}
            148
                 \ifdefstring{\@scenestyle}{custom}{
                   \customscene{\thescene}{#2}
            149
                 }{
            150
                   151
                 }
            152
            153 }
            154 \WithSuffix\newcommand\scene*[1]{%
                 \@clearpage{\@scenelevel}
            155
                 \ifdefstring{\@scenestyle}{custom}{
            156
                   \customscene*{#1}
            157
                 }{
            158
            159
                   \@displaytitle{\@scenestyle}{}{#1}
            160
                 }
            161 }
\interlude Define commands to introduce interludes.
\interlude* _{162} \newcommand{\interlude}[2][]{%
                 \ifstrempty{#1}{
            163
                   \def\@short{#2}
            164
                 }{
            165
                   \def\@short{#1}
            166
                 }
            167
                 \ifdefempty{\@short}{
            168
                   \def\@label{\GetTranslation{Interlude}}
            169
                 }{
            170
                   \def\@label{\GetTranslation{Interlude}\xspace: }
            171
                 }
            172
                 \ifdefstring{\@interludelevel}{play}{
            173
            174
                   \@clearpage{\@playlevel}
            175
                   \playmark{\@short}
                   \addcontentsline{toc}{\@playlevel}{\@label\@short}
            176
                   \@displaytitle{\@playstyle}{\GetTranslation{Interlude}}{#2}
            177
                 }{\ifdefstring{\@interludelevel}{act}{
            178
                   \@clearpage{\@actlevel}
            179
                   \actmark{\@short}
            180
                   \addcontentsline{toc}{\@actlevel}{\@label\@short}
            181
                   \@displaytitle{\@actstyle}{\GetTranslation{Interlude}}{#2}
            182
                 }{% \@interludelevel is scene
            183
                   \@clearpage{\@scenelevel}
            184
                   \scenemark{\@short}
            185
                   \addcontentsline{toc}{\@scenelevel}{\@label\@short}
            186
            187
                   \@displaytitle{\@scenestyle}{\GetTranslation{Interlude}}{#2}
            188
                 }}
```

```
189 }
190 \WithSuffix\newcommand\interlude*[1]{%
     \ifdefstring{\@interludelevel}{play}{
191
       \@clearpage{\@playlevel}
192
       \@displaytitle{\@playstyle}{\GetTranslation{Interlude}}{#1}
193
194
     }{\ifdefstring{\@interludelevel}{act}{
195
       \@clearpage{\@actlevel}
       \@displaytitle{\@actstyle}{\GetTranslation{Interlude}}{#1}
196
     }{% \@interludelevel is scene
197
       \@clearpage{\@scenelevel}
198
       \@displaytitle{\@scenestyle}{\GetTranslation{Interlude}}{#1}
199
200
     }}
201 }
```

#### 6.4.4 Curtain

\curtain Used to mark the end of an act. Prints "curtain" centered in its own line.

```
202 % Curtain
203 \newcommand\curtain{
204 \begin{center}
205 \Large\textsc{\GetTranslation{Curtain}}
206 \end{center}
207 }
```

#### 6.5 Characters

#### 6.5.1 Spacing

Add (or not) an \$\backslash\$xspace command at the end of character names, depending on the xspace package option.

```
208 \newcommand{\@maybexspace}{%
209 \if@xspace%
210 \xspace%
211 \fi%
212}
```

#### 6.5.2 Characters' line

Define the command \@speaks, wich introduce a character's line. It is not meant to be used by user, but will be used by further commands. It takes two arguments: the character's name, and optionally, a stage direction.

```
213 \newcommand{\@speaks}[2][]{%
214 \ifstrempty{#1}{%
215 \speakswithoutdirection{#2}%
216 }{%
217 \speakswithdirection{#2}{#1}%
218 }\@maybexspace%
219 }
```

\speakswithoutdirection

\speakswithdirection Definition of styles for introducing characters' lines. These commands can be overloaded by user.

```
220 \newenvironment{@smallcenter}
221
       {\par\smallskip\centering}
222
       {\par\nopagebreak\ignorespacesafterend}
223 \providecommand{\speakswithdirection}{}
224 \providecommand{\speakswithoutdirection}{}
225 \newcommand{\@setcharacterstyle}[1]{
     \ifstrequal{#1}{bold}{%
       % Bold style
227
228
       \renewcommand\speakswithdirection[2]{%
229
         \noindent%
         {\bfseries\sffamily ##1} \emph{(##2)}\xspace:%
230
       }
231
232
       \renewcommand\speakswithoutdirection[1]{%
233
         \noindent%
234
         {\bfseries\sffamily ##1\xspace:}%
       }%
235
     }{}%
236
     \ifstrequal{#1}{center}{%
237
238
       % Center style
239
       \renewcommand\speakswithdirection[2]{%
240
         \begin{center}%
         \textsc{##1},\\emph{##2}%
241
242
         \end{center}%
         \par\ignorespacesafterend%
243
244
       \renewcommand\speakswithoutdirection[1]{%
245
         \begin{center}%
246
247
         \textsc{##1}%
         \end{center}%
248
         \par\ignorespacesafterend%
249
       }%
250
     }{}%
251
252
     \ifstrequal{#1}{imprimerie-verse}{%
253
       % Style for verse plays defined by the French Imprimerie nationale
       \renewcommand\speakswithdirection[2]{%
254
         \begin{@smallcenter}%
255
         \textsc{##1}, \emph{##2}%
256
         \end{@smallcenter}%
257
       }%
258
       \renewcommand\speakswithoutdirection[1]{%
259
         \begin{@smallcenter}%
260
         \textsc{##1}%
261
262
         \end{@smallcenter}%
263
       }%
     }{}%
264
265
     \ifstrequal{#1}{imprimerie-prose}{%
266
       % Style for prose plays defined by the French Imprimerie nationale
```

```
267
       \renewcommand\speakswithdirection[2]{%
        \noindent\hspace*{-\parindent}\textsc{##1}, \emph{##2}\xspace:%
268
       }%
269
       \renewcommand\speakswithoutdirection[1]{%
270
        \noindent\hspace*{-\parindent}\textsc{##1}\xspace:%
271
272
       }%
273
    }{}%
     \ifstrequal{#1}{arden}{%
274
       \renewcommand\speakswithdirection[2]{%
275
        276
277
       \renewcommand\speakswithoutdirection[1]{%
278
        \noindent\hspace*{-\parindent}\textsc{\MakeLowercase{##1}}\quad%
279
      }%
280
281
    }{}%
     \ifstrequal{#1}{simple}{%
282
      % Simple style
283
       \renewcommand\speakswithdirection[2]{%
284
285
        \indent\textsc{##1}, \emph{##2}\xspace:%
286
       \renewcommand\speakswithoutdirection[1]{%
287
288
        \indent\textsc{##1}\xspace:%
      }%
289
    }{}%
290
     \ifstrequal{#1}{margin}{%
291
292
      % Margin style
       \setlength{\leftskip}{3cm}
293
       \renewcommand\speakswithdirection[2]{%
294
         \hspace{-3cm} ##1 ##2
295
      }
296
       \renewcommand\speakswithoutdirection[1]{%
297
298
        \hspace{-3cm} ##1
299
       }%
    }{}%
300
301 }
```

#### 6.5.3 Dramatis personæ

dramatis In this environment are defined characters.

```
302 \newcommand{\@dramatis@clear}{}
303 \newcommand{\@empty@}{}
304 \providebool{@dramatis@hidden}
305 \newenvironment{dramatis}[1][]{
306
     \@dramatis@clear{}
307
     \undef{\@dramatis@clear}
     \ifstrequal{#1}{hidden}{
308
       \booltrue{@dramatis@hidden}
309
     }{\ifstrempty{#1}{
310
       \boolfalse{@dramatis@hidden}
311
```

```
\ClassError{thalie}{%
                            314
                                     Environment dramatis does not accept option #1.%
                            315
                                   }{
                            316
                            317
                                   }
                            318
                                 }
                                }
                            319
                            320 }{%
                                 \notbool{@dramatis@hidden}{%
                            321
                                   \enddramatisenv
                            322
                            323
                                 }{}%
                            324 }
                dramatisenv Customizable commands to build dramatis personæ.
          \dramatischaracter _{325}\,\% Environment used to *display* dramatis personae.
      \dramatischaractername 326 \newenvironment{dramatisenv}{%
\dramatischaracterdescription 327
                                 \list{}{\rightmargin1cm\leftmargin2cm}\item[]
             \characterspace 328 }{%
                                 \endlist%
             {\tt charactergroup}\ ^{329}
                            330 }
                            331
                            332 % Display character name
                            333 \newcommand{\dramatischaractername}[1]{\textbf{#1}}
                            335 % Display character description
                            336 \newcommand{\dramatischaracterdescription}[1]{\#1}
                            337
                            338 % Adds a vertical space
                            339 \newcommand{\characterspace}{ %
                                 \notbool{@dramatis@hidden}{%
                            340
                                   \smallskip\newline %
                            341
                            342
                                 }{} %
                            343 }
                            344
                            345\,\% Display dramatis personae name and description
                            346 \newcommand{\dramatischaracter}[2]{ %
                                 \hspace*{-1cm} %
                            347
                                 348
                                   \dramatischaractername{#1} %
                            349
                                 }{}%
                            350
                                 351
                            352
                                   \dramatischaracterdescription{#2} %
                            353
                                 \ifboolexpr{ (not test{\ifdefempty{#1}}) and (not test{\ifdefempty{#2}})}{%
                            354
                                   \dramatischaractername{#1}, \dramatischaracterdescription{#2} %
                            355
                                 }{}%
                            356
                                 \newline %
                            357
                            358 }
                            359
```

312

313

}{

\dramatisenv

```
360 % Environment to manage groups of characters
     \newlength{\@spaceaftergroup}
361
362 \newenvironment{charactergroup}[2][5cm]{%
     \notbool{@dramatis@hidden}{%
363
       \gdef\@groupname{#2} %
364
365
       \gdef\@grouplength{#1} %
366
         \hspace*{-1.3pt}\math\left. %
         \minipage[c]{#1} %
367
         \vspace*{2pt} %
368
     }{}%
369
370 }{%
     \notbool{@dramatis@hidden}{%
371
372
       \vspace*{-8pt} %
       \endminipage %
373
       \right\} \endmath %
374
375
       \setlength{\@spaceaftergroup}{\linewidth}
376
       \addtolength\@spaceaftergroup{-\@grouplength}
377
378
       \addtolength\@spaceaftergroup{-20pt}
379
       \begin{minipage}[c]{\@spaceaftergroup}
            \@groupname %
380
       \end{minipage}
381
     \newline %
382
     }{}%
383
384 }
```

#### 6.5.4 Character definitions

\setcharactername

Set (or change) the name used to introduce the lines of a character.

```
385\ \% The tough part of this code is to deal with optional argument.
386 \newcommand{\setcharactername} [2] {\%}
387
       \expandafter\gdef\csname#1name\endcsname{%
388
         #2\@maybexspace%
389
        \expandafter\gdef\csname#1\endcsname{%
390
         \@ifnextchar[{%
391
            \defcharcommand@with{#2}%
392
393
            \defcharcommand@without{#2}%
394
395
         }%
       }%
396
        \xappto{\@dramatis@clear}{%
397
         \global\noexpand\csundef{#1}%
398
399
          \global\noexpand\csundef{#1name}%
400
       }%
401 }
```

Define the command used to introduce a character's line. It takes two arguments: the first one is the name of the command to define, and the second one is

the name of the character corresponding to this command.

402 \newcommand{\@definecharactercommand}[2]{%

\ClassError{thalie}{%

\ifcsdef{#1}{%

403

 $404 \\ 405$ 

406

```
407
                  }{%
                     Choose another command name to introduce character #2's lines.%
           408
                  }%
           409
                }{%
           410
           411
                }%
                \ifcsdef{#1name}{%
           412
                   \ClassError{thalie}{%
           413
                     A command named \@backslashchar#1name already exists. We cannot define a
           414
                     new one.%
           415
                   }{%
           416
                     Choose another command name to introduce character #2's lines, such that
           417
           418
                     when a new command is defined by adding "name" to it, it does not
           419
                     conflict with an existing one.
           420
                  }%
           421
                }{%
                }%
           422
                \setcharactername{#1}{#2}%
           423
           424 }
           425 \def\defcharcommand@with#1[#2]{\@speaks[#2]{#1}}
           426 \def\defcharcommand@without#1{\@speaks{#1}}
\character Define a character: put it in the dramatis personæ, and define corresponding
            commands.
           427 \neq 427
                % Character definition
                /THALIE/CHARACTER/.is family,
           429
                /THALIE/CHARACTER,
           430
                cmd/.value required,
           431
                cmd/.store in=\@cmd,
           432
                drama/.value required,
           433
           434
                drama/.store in=\@drama,
                 desc/.value required,
           435
           436
                desc/.store in=\@desc,
           437 }
           438 \newcommand{\character}[2][]{
                \undef{\@drama}
           439
           440
                \undef{\@cmd}
                \undef{\@desc}
           441
                \pgfkeys{/THALIE/CHARACTER, #1}%
           442
           443 % Forbidden combinations
                \ifboolexpr{
           444
                   ( test{\ifdef{\@cmd}} and test{\ifstrempty{#2}} ) or
           445
                   ( test{\ifstrempty{#2}} and test{\ifundef{\@cmd}} and test{\ifundef{\@desc}} and test{\ifundef
           446
```

A command named \@backslashchar#1 already exists. We cannot define a new

```
( test{\ifundef{\@cmd}} and (not test{\ifstrempty{#2}}) and test{\ifdef{\@drama}} )
                            }{
                      448
                              \ClassError{thalie}{Invalid character definition.}{All combination of omitted arguments are
                      449
                            }{}
                      450
                            % Defining character command
                      451
                      452
                            \ifboolexpr{ test{\ifdef{\@cmd}} and (not test{\ifstrempty{#2}}) }{%
                      453
                              \@definecharactercommand{\@cmd}{#2}
                      454
                            }{}%
                            \notbool{@dramatis@hidden}{%
                      455
                              \ifboolexpr{ (not test{\ifstrempty{#2}}) and test{\ifdef{\@cmd}} and test{\ifdef{\@drama}}
                      456
                                \ifdefempty{\@drama}{%
                      457
                                % Hidden character. Nothing added to dramatis personae
                      458
                      459
                                % Populating dramatis personae
                      460
                                \dramatischaracter{\@drama}{\@empty@}
                      461
                      462
                                }%
                              }{%
                      463
                                % Populating dramatis personae
                      464
                      465
                                \ifcsundef{@desc}{\gdef\@desc{}}{}%
                      466
                                \left(\frac{\theta}{\theta}\right)^{1/2}
                                \dramatischaracter{\@drama}{\@desc}
                      467
                              }%
                      468
                            }{}%
                      469
                      470 }
\disposablecharacter Disposable character (character used only a few times, defined on-the-fly, that
                       does not appear in the dramatis personæ).
                      471 \newcommand{\disposablecharacter}[2][]{%
                            \@speaks[#1]{#2}%
                      472
                      473 }
                       6.6
                              Stage directions
                       Centered stage direction.
            \onstage
                      474 \newcommand{\onstage}[1]{{\centering \emph{#1}\par\medskip}}
                 \did Inline stage directions.
                      475 \mbox{newcommand} \did [1] {\mbox{"#1}} }
                 dida Bigger stage directions, in its own paragraph.
                      476 \newenvironment{dida}{%
                            \begin{quote}
                      477
                      478
                            \begin{em}
                           }{%
                      479
                            \ensuremath{\mbox{end}\{\ensuremath{\mbox{em}\}}}
                      480
                            \end{quote}
                      481
                      482 }
               \pause Shortcut for \did{\GetTranslation{Pause}}.
                      483 \newcommand\pause{\did{\GetTranslation{Pause}}}
```

447

#### 6.7 Splitting verses

```
Commands to split a verse between several characters.
\resumeverse
             484\,\% Thanks to Timothy Li for his question, and David Carlisle for his answer:
\verb|\adjustverse|| 485 \% | \texttt{https://tex.stackexchange.com/questions/107726/107727\#107727}| \\
             486
             487 \neq 487 
             488 \setlength{\@verseadjust}{0pt}
             489
                490
             491
                \newcommand{\pauseverse}{{\abovedisplayshortskip\z@\abovedisplayskip\z@
             492
                      \belowdisplayshortskip\z@\belowdisplayskip\z@
             493
             494
                  $$\global\dimen\@ne\predisplaysize
                   \t \sum_{m \in \mathbb{N}} xdef\t mp{%}
             495
             496
                        \predisplaysize\the\predisplaysize
             497
                        \prevgraf\the\prevgraf\relax}%
                  $$\vskip\dimexpr-\parskip-\baselineskip\relax}\tmp
             498
             499 }
             500
             501 \newcommand{\resumeverse}{%
                  \hspace{\@verseadjust}\hspace{\the\dimen\@ne}
             503 }
```

#### 6.8 Package options

```
Manage package options.
504 \RequirePackage{pgfopts}
505
506 \verb|\pgfkeys{|}
507
     % Character style
     /THALIE/.cd,
508
     characterstyle/.value required,
     characterstyle/.default=simple,
510
511
     characterstyle/.is choice,
512
     characterstyle/bold/.code=\@setcharacterstyle{bold},
513
     characterstyle/center/.code=\@setcharacterstyle{center},
514
     characterstyle/margin/.code=\@setcharacterstyle{margin},
515
     characterstyle/simple/.code=\@setcharacterstyle{simple},
516
     characterstyle/arden/.code=\@setcharacterstyle{arden},
517
     characterstyle/imprimerie-verse/.code=\@setcharacterstyle{imprimerie-verse},
     characterstyle/imprimerie-prose/.code=\@setcharacterstyle{imprimerie-prose},
518
     characterstyle,
519
520 }
521
522 \pgfkeys{
     % play style
    /THALIE/.cd,
     playstyle/.value required,
525
```

```
playstyle/.default=box,
526
     playstyle/.is choice,
527
     playstyle/center/.code=\def\@playstyle{center},
528
     playstyle/bigcenter/.code=\def\@playstyle{bigcenter},
529
     playstyle/box/.code=\def\@playstyle{box},
531
     playstyle/custom/.code=\def\@playstyle{custom},
532
     playstyle,
533 }
534 \neq 534
     % act style
535
     /THALIE/.cd,
536
537
     actstyle/.value required,
538
     actstyle/.default=bigcenter,
     actstyle/.is choice,
539
     actstyle/center/.code=\def\@actstyle{center},
540
     actstyle/bigcenter/.code=\def\@actstyle{bigcenter},
541
     actstyle/box/.code=\def\@actstyle{box},
542
     actstyle/custom/.code=\def\@actstyle{custom},
543
544
     actstyle,
545 }
546 \pgfkeys{
     % scene style
547
     /THALIE/.cd,
548
     scenestyle/.value required,
549
550
     scenestyle/.default=center,
     scenestyle/.is choice,
     scenestyle/center/.code=\def\@scenestyle{center},
552
     scenestyle/bigcenter/.code=\def\@scenestyle{bigcenter},
553
     scenestyle/box/.code=\def\@scenestyle{box},
554
     scenestyle/custom/.code=\def\@scenestyle{custom},
555
     scenestyle,
556
557 }
558
559 \pgfkeys{
     % play level
560
     /THALIE/.cd,
561
     playlevel/.value required,
562
     playlevel/.default=chapter,
563
564
     playlevel/.store in=\@playlevel,
565
     playlevel,
566 }
567 \neq 567 
     % act level
568
    /THALIE/.cd,
569
570
    actlevel/.value required,
     actlevel/.default=section,
     actlevel/.store in=\@actlevel,
573
     actlevel,
574 }
575 \pgfkeys{
```

```
% scene level
                   576
                        /THALIE/.cd,
                   577
                        scenelevel/.value required,
                   578
                        scenelevel/.default=subsection,
                   579
                        scenelevel/.store in=\@scenelevel,
                   580
                   581
                        scenelevel,
                   582 }
                   583 \pgfkeys{
                        % interlude level
                   584
                        /THALIE/.cd,
                   585
                        interludelevel/.value required,
                   586
                        interludelevel/.default=act,
                        interludelevel/.is choice,
                        interludelevel/play/.code=\def\@interludelevel{play},
                   589
                        interludelevel/act/.code=\def\@interludelevel{act},
                   590
                        interludelevel/scene/.code=\def\@interludelevel{scene},
                   591
                        interludelevel,
                   592
                   593 }
                   594 \neq figerspace
                   595 \pgfkeys{
                   596
                        % xspace option
                        /THALIE/.cd,
                   597
                        xspace/.value required,
                   598
                        xspace/.is if=@xspace,
                   599
                        xspace/.default=true,
                   600
                   601
                        xspace,
                   602 }
                   603
                   604 \verb|\ProcessPgfPackageOptions{/THALIE}|
\setthalieoptions
                   Redefine package options.
                   605 \newcommand{\setthalieoptions}[1]{\%
                        \pgfkeys{/THALIE/.cd, #1}%
                   606
                   607 }
```

# **Change History**

```
v0.10a
                                          v0.6
   General: New translation: German
                                              General: New character styles
       (thanks Ekkart Kleinod). . . . . 20
                                                 imprimerie-verse,
v0.10c
                                                 imprimerie-prose and arden.
   \pauseverse: Document other
                                              charactergroup: Groups of
      implementations of
                                                 characters are now aligned
       \pauseverse and
                                                 with other caracters. . . . . . . . 30
       \resumeverse ......
                                     34
                                          v0.7
v0.5
                                              \pauseverse: New commands
   General: First published version.
                                     36
                                                 \pauseverse, \resumeverse,
```

| \adjustverse 34               | 4 General: Add section Examples 21 |
|-------------------------------|------------------------------------|
| General: New package option   | Add section Localization 4         |
| xspace                        | 5                                  |
| v0.9a                         | dramatisenv: It is now possible to |
| \setthalieoptions: Add        | customize style of dramatis        |
| command \setthalieoptions. 30 | 6 personæ 30                       |
|                               |                                    |

#### References

- [1] Imprimerie nationale, Lexique des règles typographiques en usage à l'Imprimerie nationale, 2002, ISBN: 978-2-7433-0482-9
- [2] Edmond Rostand, Cyrano de Bergerac, 1897
- [3] William Shakespeare, A Midsummer Night's Dream, 1600
- [4] Scott Pakin, How to Package Your LATEX Package Tutorial on writing .dtx and .ins files, 2004, http://www.ctan.org/pkg/dtxtut/
- [5] The LATEX Team,  $LATEX 2\varepsilon$  for class and package writers, 2006, http://www.ctan.org/pkg/clsguide
- [6] Matt Swift, drama Production-style stage script in LaTeX, 2001, http://www.ctan.org/pkg/drama
- [7] Massimiliano Dominici, dramatist Typeset dramas, both in verse and in prose, 2005, http://www.ctan.org/pkg/dramatist
- [8] James Kilfiger, play Typeset drama using LATEX, 2001, http://www.ctan.org/pkg/play
- [9] John Pate, screenplay A class file to typeset screenplays, 2012, http://www.ctan.org/pkg/screenplay
- [10] Wing L Mui, sides A LaTeX class for typesetting stage plays, 2005, http://www.ctan.org/pkg/sides

#### Index

Numbers written in italic refer to the page where the corresponding entry is described; numbers underlined refer to the code line of the definition; numbers in roman refer to the code lines where the entry is used.

| ${f Symbols}$        |                 | \act* <u>104</u>                                   |  |
|----------------------|-----------------|----------------------------------------------------|--|
| \@setcharacterstyle  | \⊔              | $\verb  \actmark   \underline{19}, 22, 117, 180  $ |  |
| $\dots 225, 512-518$ | $\mathbf{A}$    | \actname $\dots \underline{13}$                    |  |
| \}                   | \act <u>104</u> | \adjustverse $\underline{484}$                     |  |

| ${f C}$                                            | ${f E}$                                         | \playname <u>13</u>         |
|----------------------------------------------------|-------------------------------------------------|-----------------------------|
| \character $427$                                   | $\verb \enddramatisenv  \dots 322 $             | \providecommand 223, 224    |
| charactergroup (envi-                              | environments:                                   |                             |
| ronment) $\dots$ 325                               | charactergroup . $\underline{325}$              | ${f R}$                     |
| \characterspace $325$                              | $\mathtt{dida} \ \dots \dots \ \underline{476}$ | \resumeverse <u>484</u>     |
| \curtain <u>202</u>                                | $\mathtt{dramatis}  \dots  \underline{302}$     |                             |
| \curtainname $\underline{13}$                      | ${\tt dramatisenv} \ \dots \ \underline{325}$   | ${f S}$                     |
| \customact 120, 128                                | _                                               | \scene                      |
| \customplay 91, 99                                 | I                                               | \scene* 133                 |
| \customscene 149, 157                              | \interlude $\underline{162}$                    | \scenemark                  |
| D                                                  | \interlude* <u>162</u>                          | 19, 28, 146, 185            |
| D                                                  | \interludename $\underline{13}$                 | \scenename 13               |
| \did                                               | N.T.                                            | \setcharactername .         |
| dida (environment) <u>476</u> \disposablecharacter | N                                               | 385, 423                    |
| ·                                                  | \notbool 321,                                   | \setthalieoptions . 605     |
| $\frac{471}{\text{dramatis}}$ (environ-            | 340, 363, 371, 455                              | \speakswithdirection        |
| ment) <u>302</u>                                   | 0                                               |                             |
| \dramatischaracter .                               | \onstage <u>474</u>                             | \speakswithoutdirection     |
| 325, 461, 467                                      | \OIIstage 414                                   |                             |
| \dramatischaracterdescrip                          | otion P                                         | /                           |
|                                                    | -                                               | ${f T}$                     |
| \dramatischaractername                             | \pausename <u>13</u>                            | \theact $24, 30, 33,$       |
|                                                    |                                                 | 112, 114, 120, 122          |
| \dramatisenv 312                                   | \play <u>80</u>                                 | \theplay <u>30</u> , 31, 91 |
| dramatisenv (environ-                              | \play* 80                                       | \thescene 30, 35,           |
| ment) $\dots$ $325$                                | - · ·                                           | 141, 143, 149, 151          |
|                                                    | (P==J==================================         | 111, 110, 110, 101          |